# **MOOVIT** Horario y mapa de la línea 72 de autobús

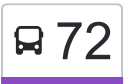

# B<sup>72</sup> Balbuena (Metro) **8**

La línea 72 de autobús (Balbuena (Metro)) tiene 2 rutas. Sus horas de operación los días laborables regulares son: (1) a Balbuena (Metro): 6:00 - 22:30(2) a Impulsora (Metro): 6:00 - 22:30 Usa la aplicación Moovit para encontrar la parada de la línea 72 de autobús más cercana y descubre cuándo llega la próxima línea 72 de autobús

**Sentido: Balbuena (Metro)**

2 paradas [VER HORARIO DE LA LÍNEA](https://moovitapp.com/ciudad_de_m%C3%A9xico-822/lines/72/3808752/3751409/es-419?ref=2&poiType=line&customerId=4908&af_sub8=%2Findex%2Fes-419%2Fline-pdf-Ciudad_de_M%25C3%25A9xico-822-1341234-3808752&utm_source=line_pdf&utm_medium=organic&utm_term=Balbuena%20(Metro))

Avenida Valle del Yang-Tse Providencia Gustavo A. Madero Cdmx 07550 México

Metro Balbuena

#### **Horario de la línea 72 de autobús** Balbuena (Metro) Horario de ruta:

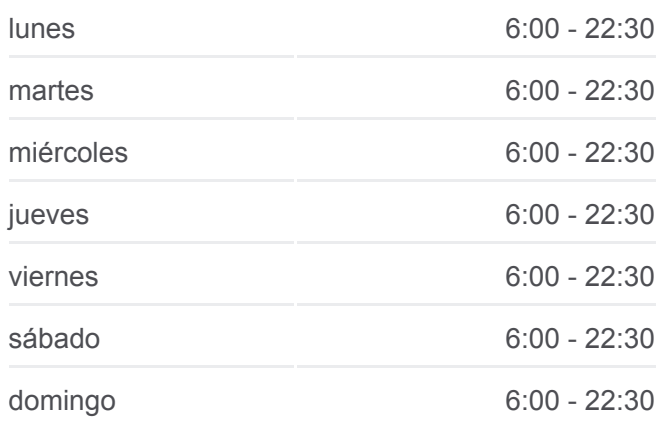

**Información de la línea 72 de autobús Dirección:** Balbuena (Metro) **Paradas:** 2 **Duración del viaje:** 11 min **Resumen de la línea:**

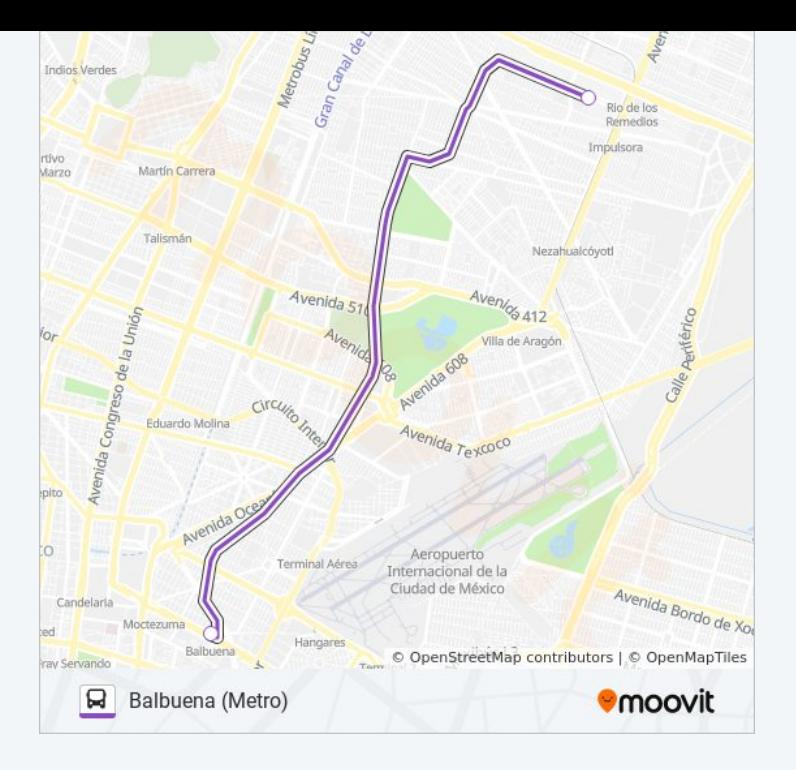

## **Sentido: Impulsora (Metro)**

2 paradas [VER HORARIO DE LA LÍNEA](https://moovitapp.com/ciudad_de_m%C3%A9xico-822/lines/72/3808752/3751523/es-419?ref=2&poiType=line&customerId=4908&af_sub8=%2Findex%2Fes-419%2Fline-pdf-Ciudad_de_M%25C3%25A9xico-822-1341234-3808752&utm_source=line_pdf&utm_medium=organic&utm_term=Balbuena%20(Metro))

#### Metro Balbuena

Avenida Valle del Yang-Tse Providencia Gustavo A. Madero Cdmx 07550 México

### **Horario de la línea 72 de autobús** Impulsora (Metro) Horario de ruta:

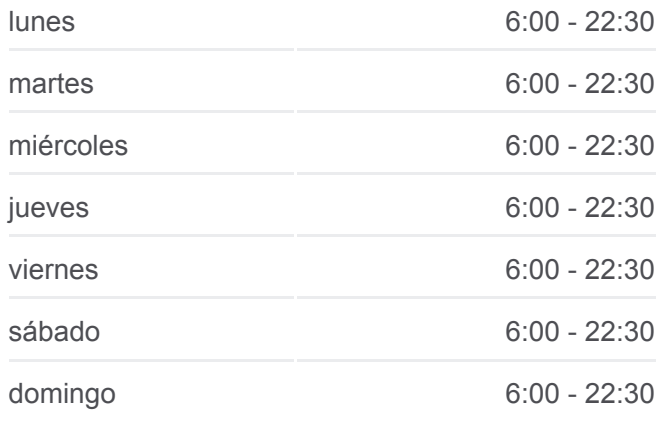

**Información de la línea 72 de autobús Dirección:** Impulsora (Metro) **Paradas:** 2 **Duración del viaje:** 11 min **Resumen de la línea:**

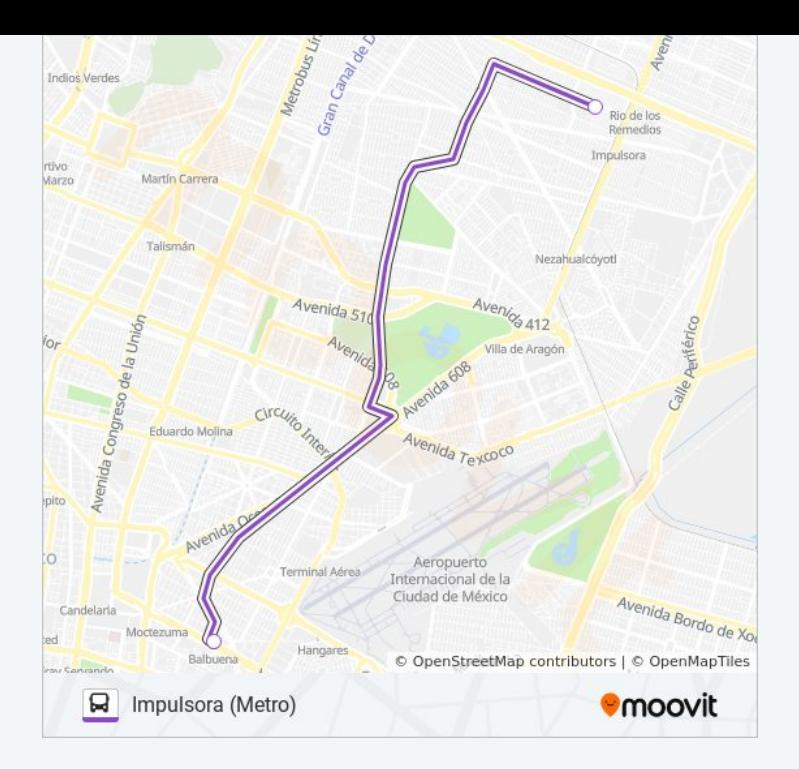

Los horarios y mapas de la línea 72 de autobús están disponibles en un PDF en moovitapp.com. Utiliza [Moovit App](https://moovitapp.com/ciudad_de_m%C3%A9xico-822/lines/72/3808752/3751409/es-419?ref=2&poiType=line&customerId=4908&af_sub8=%2Findex%2Fes-419%2Fline-pdf-Ciudad_de_M%25C3%25A9xico-822-1341234-3808752&utm_source=line_pdf&utm_medium=organic&utm_term=Balbuena%20(Metro)) para ver los horarios de los autobuses en vivo, el horario del tren o el horario del metro y las indicaciones paso a paso para todo el transporte público en Ciudad de México.

[Acerca de Moovit](https://moovit.com/es/about-us-es/?utm_source=line_pdf&utm_medium=organic&utm_term=Balbuena%20(Metro)) · [Soluciones MaaS](https://moovit.com/es/maas-solutions-es/?utm_source=line_pdf&utm_medium=organic&utm_term=Balbuena%20(Metro)) · [Países incluídos](https://moovitapp.com/index/es-419/transporte_p%C3%BAblico-countries?utm_source=line_pdf&utm_medium=organic&utm_term=Balbuena%20(Metro)) · [Comunidad de Mooviters](https://editor.moovitapp.com/web/community?campaign=line_pdf&utm_source=line_pdf&utm_medium=organic&utm_term=Balbuena%20(Metro)&lang=es)

© 2024 Moovit - Todos los derechos reservados

**Mira los tiempos de llegada en tiempo real**

Web App Consigue o en el Bosponible EN Web App Consigue o en el Bosponible EN Browlet EN